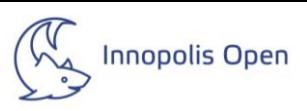

# Оглавление

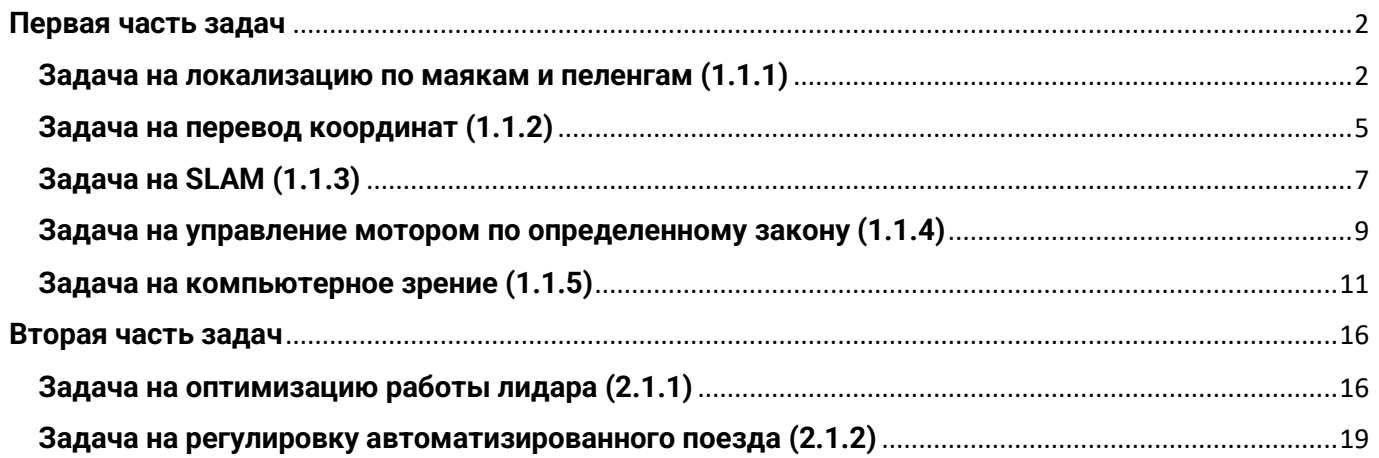

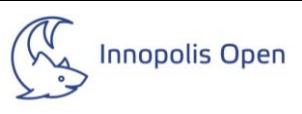

## **Первая часть задач**

## **Задача на локализацию по маякам и пеленгам (1.1.1)**

<span id="page-1-1"></span><span id="page-1-0"></span>На полигоне находится три "маяка" с известными координатами. Робот оборудован устройством, способным определить направления на маяки. При этом азимут измеряется относительно направления движения робота вращением по часовой стрелке. То есть, маяк, расположенный ровно по направлению движения робота имеет азимут 0 градусов; маяк, расположенный строго справа от робота - азимут 90 градусов; маяк, расположенный строго слева от робота - азимут 270 градусов (не -90 градусов!).

Даны координаты "маяков" и азимуты на маяки относительно направления движения робота. Необходимо определить координаты робота и его направление. Допустимая погрешность +- 1 мм и +- 1 градус.

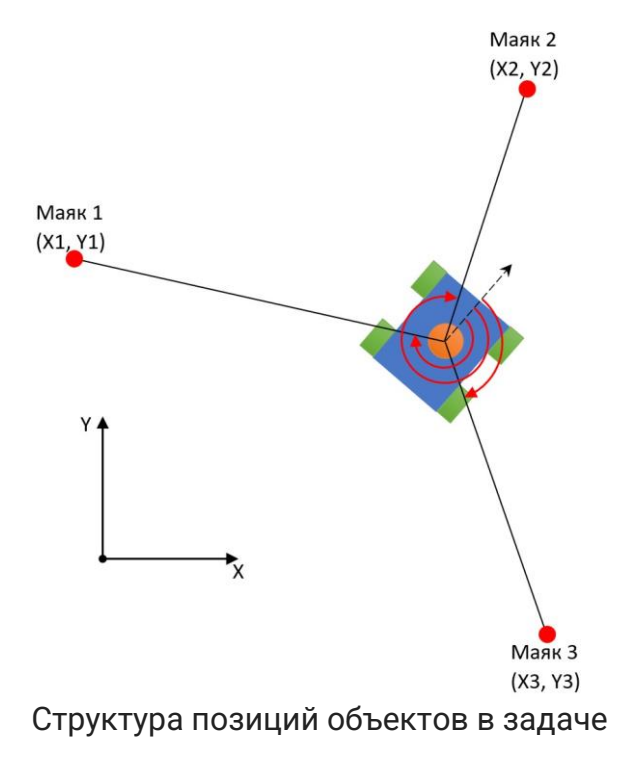

#### **Формат входных данных**

Первые 3 строки содержат через пробел по два целых числа  $-xi$ ,  $vi -$  координаты маяков в миллиметрах ( $xi \in [-5000; 5000]$ ,  $yi \in [-5000; 5000]$ ).

Четвертая строка содержит через пробел три целых числа  $- a1, a2, a3 - a3$ имуты на маяки относительно направления движения робота ( $ai \in [0, 359]$ ).

#### **Формат выходных данных**

Строка, содержащая через пробел три числа: координату X робота в миллиметрах, координату Y робота в миллиметрах, угол в градусах между осью Х системы координат и направлением движения робота.

#### **Комментарии**

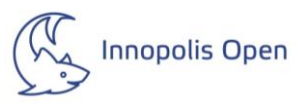

Готовые библиотеки для решения задачи использовать запрещено. Примеры входных данных представлены по ссылке и не выводятся в самом задании.

#### **Примеры**

Примеры тестовых полигонов представлены по [данной](http://bit.ly/3IyXEVO) ссылке.

#### **Решение**

#### Псевдокод решения:

function calculateRobotPositionAndDirection(data): beacon1 = {x: data[0][0], y: data[0][1]} beacon2 = {x: data[1][0], y: data[1][1]} beacon3 = {x: data[2][0], y: data[2][1]} azimuths = data[3] // Calculate the distances between the beacons dist12 = calculateDistance(beacon1, beacon2) dist13 = calculateDistance(beacon1, beacon3) dist23 = calculateDistance(beacon2, beacon3) // Calculate the angles between the beacons using the cosine theorem angle1 = calculateAngle(dist12, dist13, dist23) angle2 = calculateAngle(dist12, dist23, dist13) angle3 = calculateAngle(dist13, dist23, dist12) // Determine the direction of the robot robotDirection = calculateRobotDirection(azimuths) // Calculate the robot's position based on beacon coordinates robotPosition = calculateRobotPosition(beacon1, beacon2, beacon3, angle1, angle2, angle3) return robotPosition + " " + robotDirection function calculateDistance(point1, point2): // Calculate the Euclidean distance between two points distance = sqrt((point2.x - point1.x) $\land$ 2 + (point2.y - point1.y) $\land$ 2) return distance function calculateAngle(side1, side2, side3): // Calculate the angle using the cosine theorem numerator = side1^2 + side2^2 - side3^2 denominator = 2 \* side1 \* side2 angle = acos(numerator / denominator) return angle function calculateRobotDirection(azimuths): // Determine the direction of the robot based on azimuths direction = (azimuths[0] + azimuths[1] + azimuths[2]) / 3 return direction function calculateRobotPosition(beacon1, beacon2, beacon3, angle1, angle2, angle3): // Calculate the robot's position based on beacon coordinates and angles  $x =$  (beacon1.x + beacon2.x + beacon3.x) / 3  $v = (beacon1.v + beacon2.v + beacon3.v) / 3$  angle = calculateRobotAngle(angle1, angle2, angle3) return  $x + " " + y + " " + angle$ function calculateRobotAngle(angle1, angle2, angle3):

// Calculate the angle between the X axis and the robot's movement direction

angle =  $(angle + angle2 + angle3)/3$ 

return angle

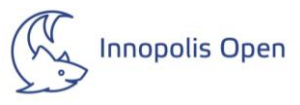

// Example usage data =  $\begin{bmatrix} 1 \\ -1 \end{bmatrix}$  [1000, 2000], [1500, 2500], [1200, 1800],  $[45, 90, 135]$ 

] result = calculateRobotPositionAndDirection(data) print("Robot position and direction:", result)

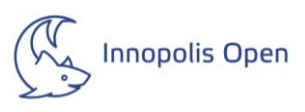

# <span id="page-4-0"></span>**Задача на перевод координат (1.1.2)**

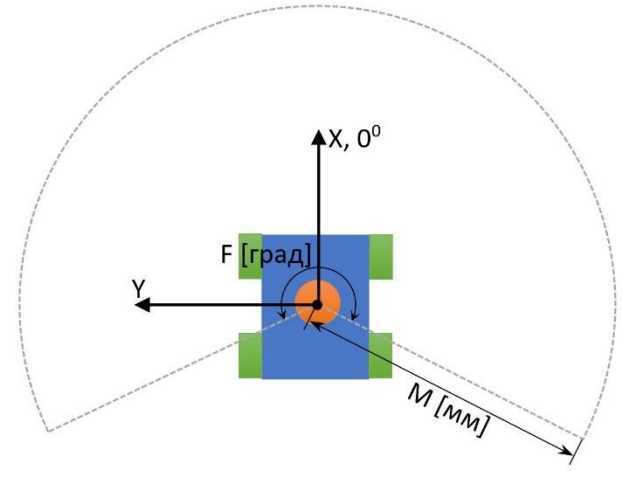

Изображение системы

Робот оборудован LIDAR'ом. Угол его сканирования F градусов, на эти F градусов приходится P измерений LIDAR'а. Максимальное расстояние измерения - до М миллиметров. Если LIDAR не видит объекта, то соответствующее измерение имеет максимальное значение. Нулевые координаты декартовой системы координат OXY совпадают с центром LIDAR'а, от которого он измеряет расстояние. Ось Х этой системы координат совпадает с серединой сектора сканирования LIDAR'а. Кроме того, в системе присутствует полярная система координат. Ее полюс совпадает с началом декартовой системы координат и центром лидара. А полярная ось (нулевой луч) совпадает с осью Х декартовой системы координат.

Необходимо перевести координаты каждой найденной точки объекта в декартовы. При этом измерения LIDAR'а, которые не обнаружили объект, переводить в декартовы координаты не требуется.

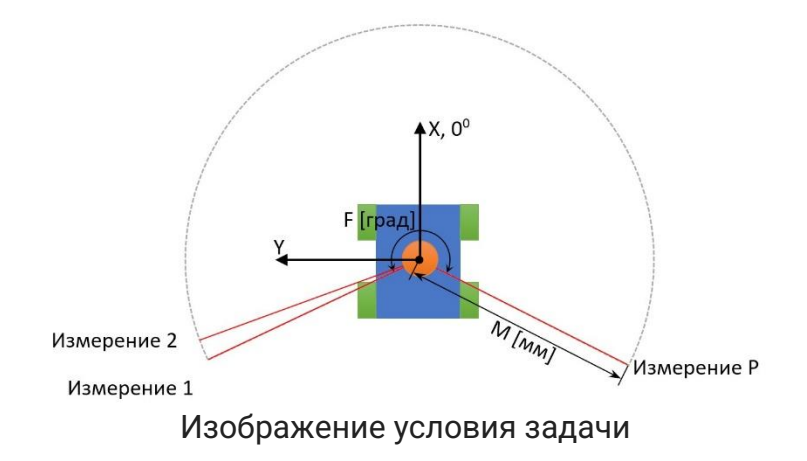

# **Формат входных данных**

Первая строка содержит целое число  $-F$  – угол в градусах ( $F \in [1, 360]$ ).

Вторая строка содержит целое число  $-P$  – количество измерений ( $P \in [1, 4096]$ ).

Третья строка содержит целое число  $-M -$  дистанция измерения LIDAR'а в миллиметрах ( $M \in [1; 4000]$ ).

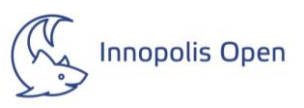

Четвертая строка содержит Р целых чисел - показания LIDAR'а.

### Формат выходных данных

Первая строка содержит целое число - количество измерений LIDAR'а, в которых обнаружен объект. Если ни в одном измерении объекты не обнаружены, то строка содержит число 0. Следующие строки присутствуют только если в первой число больше нуля; они содержат через пробел пары чисел с плавающей точкой - координаты Х и Ү точки обнаруженного объекта с точностью до 0.1 мм. Вторая строка содержит координаты из первого измерения лидара, в котором обнаружен объект, третья - из второго измерения, в котором обнаружен объект и т.д.

# Комментарии

Готовые библиотеки для решения задачи использовать запрещено. Примеры входных данных представлены по ссылке и не выводятся в самом задании.

### Примеры

Примеры тестовых полигонов представлены по данной ссылке.

### **Решение**

### Псевдокод решения:

from math import cos, radians, sin, pi

 $angle = int(input))$  $num\_dimensions = int(input))$  $distance = int(input))$ lidar\_readings = list(map(int, input().split()))

result\_dimensions = 0  $detected\_points = []$ 

for i in range(num\_dimensions): if lidar\_readings[i] != 0: result\_dimensions += 1 x\_coord = lidar\_readings[i] \* cos(radians(angle / 2 - distance \* i))<br>y\_coord = lidar\_readings[i] \* sin(pi - radians(angle / 2 - distance \* i)) x\_coord = round(x\_coord, 1)  $y$ \_coord = round( $y$ \_coord, 1) \* (-1) detected\_points.append((x\_coord, y\_coord))

print(result\_dimensions) if result\_dimensions > 0: for point in detected\_points:  $x$  val,  $y$  val = point print("X:", x\_val, "Y:", y\_val)

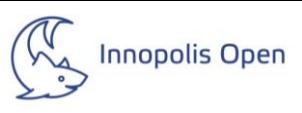

# <span id="page-6-0"></span> **Задача на SLAM (1.1.3)**

# **Продолжение предыдущей задачи(1.1.2)**

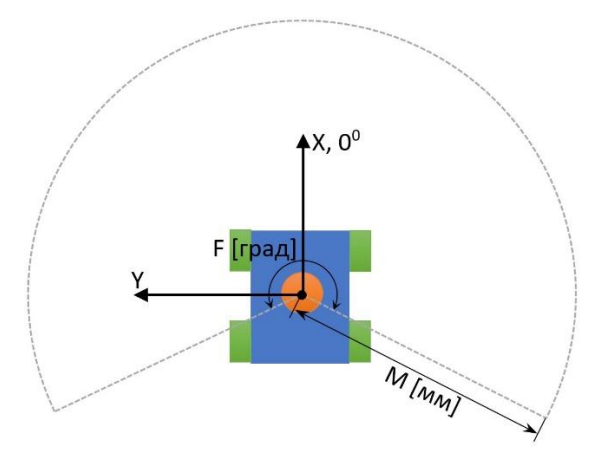

Изображение системы

Робот оборудован LIDAR'ом. Угол его сканирования F градусов, на эти F градусов приходится P измерений LIDAR'а. Максимальное расстояние измерения - до М миллиметров. Если LIDAR не видит объекта, то соответствующее измерение имеет максимальное значение. Нулевые координаты декартовой системы координат OXY совпадают с центром LIDAR'а, от которого он измеряет расстояние. Ось Х этой системы координат совпадает с серединой сектора сканирования LIDAR'а. Кроме того, в системе присутствует полярная система координат. Ее полюс совпадает с началом декартовой системы координат и центром лидара. А полярная ось (нулевой луч) совпадает с осью Х декартовой системы координат.

Гарантируется, что в зоне видимости лидара находится одна стена без изгибов или углов. Необходимо определить угол между осью X декартовой системы координат и стеной.

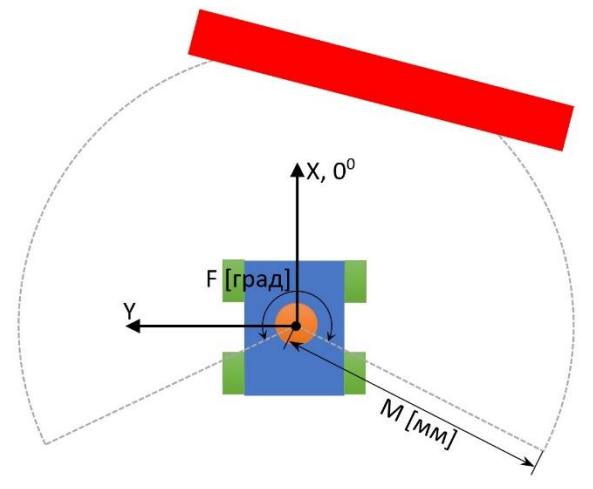

Изображение условия задачи

#### **Формат входных данных**

Первая строка содержит целое число —  $F$  — угол в градусах ( $F \in [1, 360]$ ).

Вторая строка содержит целое число —  $P$  — количество измерений ( $P \in [1: 4096]$ ).

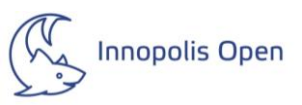

Третья строка содержит целое число  $-M$  – дистанция измерения LIDAR'а в миллиметрах ( $M \in [1; 4000]$ ).

Четвертая строка содержит Р целых чисел - показания LIDAR'а.

#### **Формат выходных данных**

Целое число - угол в градусах между стеной и осью Х (направление движения робота).

#### **Комментарии**

Готовые библиотеки для решения задачи использовать запрещено. Примеры входных данных представлены по ссылке и не выводятся в самом задании.

Математическая система совпадает с задачей 1.1.2

#### **Примеры**

Примеры тестовых полигонов представлены по [данной](http://bit.ly/3QAbU2y) ссылке.

### **Решение**

#### Псевдокод решения:

Read angle F from input Read number of dimensions P from input Read lidar measurement distance M from input Read lidar readings from input and store them in an array or list

# Convert the angle from degrees to radians angle\_rad =  $F * pi / 180$ 

# Initialize variables for wall distance and wall angle wall\_distance = infinity wall\_angle = 0

# Iterate through the lidar readings for  $i = 0$  to  $P-1$ : # Calculate the distance from the lidar reading distance = M \* sin(angle\_rad)

# Update the wall distance and angle if a closer wall is found if distance < wall\_distance: wall\_distance = distance wall\_angle = angle\_rad

 # Increment the angle for the next lidar reading angle\_rad += (360 / P) \* pi / 180

# Convert the wall angle from radians to degrees wall\_angle\_deg = wall\_angle \* 180 / pi

# Output the wall angle Print wall\_angle\_deg

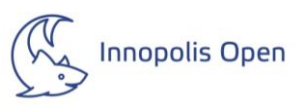

# **Задача на управление мотором по определенному закону (1.1.4)**

<span id="page-8-0"></span>Робот оборудован колесами диаметром N мм. Его приводы способны развивать скорость вращения колес до М обминминоб. Робот перевозит хрупкий груз, который разрушается при ускорении или торможении выше Р мс $2_{\text{c2M}}$ . Гарантируется, что приводы могут развить ускорение робота выше Р  $\text{MC2c2M}$ . Расстояние перемещения робота - L метров.

Необходимо вычислить минимальное время проезда робота T и скорости робота через каждые 0.1 секунды.

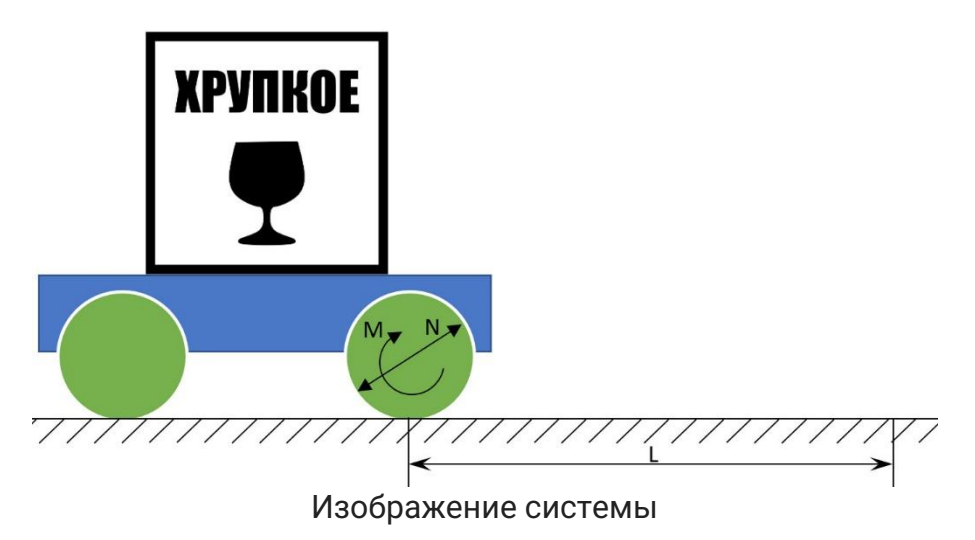

# **Формат входных данных**

Первая строка содержит целое число  $- N -$  диаметр колес в миллиметрах ( $N \in [1, 250]$ ).

Вторая строка содержит целое число  $-M$  — максимальная скорость приводов в оборотах в минуту ( $M \in [1; 400]$ ).

Третья строка содержит число с плавающей точкой  $-P$  — максимально допустимое ускорение / торможение, при котором разрушается груз ( $P \in [0.001; 5.0]$ ).

Четвертая строка содержит число с плавающей точкой и двумя знаками после запятой —  $L$  — расстояние, на которое необходимо перевезти груз (в метрах) ( $L \in [0.01; 100.00]$ ).

#### **Формат выходных данных**

T\*10+1 строк.

Первая строка содержит минимальное время проезда в секундах, с точностью до 0.1 секунды. Следующие T\*10 строк содержат скорости робота в каждый интервал времени в м/с (с точностью до 0.001 м/с). При этом вторая строка содержит скорость в момент старта, то есть число 0 м/с, третья - скорость в момент времени 0.1 с, четвертая скорость в момент времени 0.2 с и т.д. Последняя строка содержит скорость робота в момент времени T c, то есть 0 м/с.

#### **Комментарии**

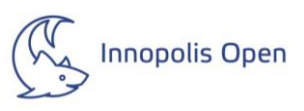

Готовые библиотеки для решения задачи использовать запрещено. Примеры входных данных представлены по ссылке и не выводятся в самом задании.

### Примеры

Примеры тестовых полигонов представлены по данной ссылке.

### Решение

Код решения на языке Python от одного из участников:

import math

 $d = float(input))$  $d$  /= 1000  $m = float(input))$  $a_mx = float(input))$  $I = float(input))$  $vmx = ((math,pi * d * m) / 60)$  $dv = a_{mx}/10$  $sqv = a_m x * l$  $ans = []$ #print(vmx, sqv) #print(sqv, vmx)  $#print("#1")$ v = math.sqrt(sqv) #print("&", v)  $t = v / a_m$ #print("t1", t1)  $t = 0$ while  $t \leq t$ ]:  $v = a_{mx} * t$  $t == 0.1$  $ans.append(row, 3)$  $v = a_m x * t$  $va = v$ while  $(t < 2 * t)$  and  $v = 0$ :  $v = va - a_m x * (t - t)]$  $t+=0.1$ ans.append(round(v, 3)) else:  $t = vmx/a_mx$  $t2 = (1 - vmx * t) / vmx$  $t = 0$  $V = 0$ while  $t < t$ 1:  $v = a_{mx} * t$  $t+=0.1$ ans.append(round(v, 3)) while  $t < t$ ] +  $t$ 2:  $v = vmx$  $ans.append(row, 3)$  $t+ = 0.1$ while  $(t < 2 * t1 + t2)$  and  $(v != 0)$ :  $v = vmx - a mx * (t - t1 - t2)$  $ans.append(rowd(v, 3))$  $t+=0.1$ #print(vmx)  $print(lenans) * 0.1)$ for i in ans: print(i) print(0)

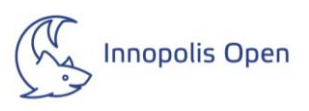

# <span id="page-10-0"></span>**Задача на компьютерное зрение (1.1.5)**

Есть изображение с высотой  $H$  пикселей и шириной  $W$  пикселей. Необходимо вывести наиболее встречающийся в картинке цвет из списка: (RED, YELLOW, GREEN, BLUE, PINK, WHITE, BLACK)

Схема перевода из наиболее встречающегося цвета в формате [HSV](http://bit.ly/3Xo9KFu) в текстовый вариант можно найти по [данной](https://bit.ly/3XrzH7b) ссылке. Файл содержит 18 строк, каждая из которых представляет собой границы H S V от начального значения включительно и до конечного включительно, которые нужно проверить по порядку. Первое попадание в границы HSV из файла и будет обозначать конечный цвет.

H[Hue] - ( $H \in [0, 359]$ ) S[Saturation] - ( $S \in [0, 255]$ ) V[Value] - ( $V \in [0, 255]$ )

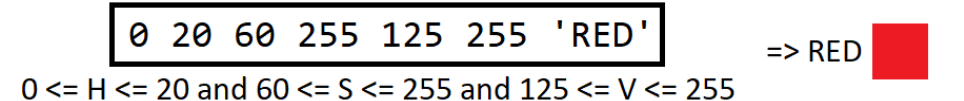

Пример условия для перевода из HSV в текст

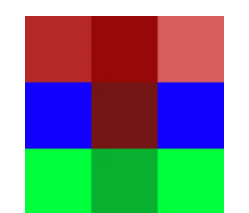

Пример простого изображения

В данном изображении наиболее встречающийся цвет красный(RED)

# **Формат входных данных**

Первая строка содержит 2 целых числа –  $H$  и  $W$  – высота и ширина изображения в пикселях ( $H \in [50; 4000]$ ,  $W \in [50; 4000]$ ).

Вторая строка содержит через пробел  $H$  на  $W$  кодов цвета в шестнадцатеричной системе счисления. Код выглядит как  $RRGGBB$ , где  $RR$  это шестнадцатеричное число описывающее значение красного канала в пикселе (при переводе в десятичную оно принимает значения [0, 255]),  $GG$  аналогично описывает зеленый канал в пикселе, а  $BB$ описывает синий.

# **Формат выходных данных**

Одно слово - наиболее встречающийся цвет из списка: (RED, YELLOW, GREEN, BLUE, PINK, WHITE, BLACK)

# **Комментарии**

Готовые библиотеки для решения задачи использовать запрещено. Решать задачу методом подбора запрещено.

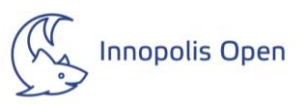

Примеры входных данных представлены по ссылке и не выводятся в самом задании.

В данной задаче вам специально дано 5 открытых картинок с ответами, чтобы вы смогли довести алгоритм до идеала. Алгоритм нужно оптимизировать на основе этих изображений.

#### Примеры

Примеры тестовых полигонов представлены по данной ссылке.

#### Решение

Код решения на языке Python:

import numpy as np  $im_{\text{D}}$ import matplotlib.pyplot as plt

# find most common color in the image def centroid\_histogram(clt): # grab the number of different clusters and create a histogram # based on the number of pixels assigned to each cluster  $numLables = np.arange(0, len(np.unique(c|t.labels)) + 1)$  $(hist, ) = np.histogram(clt.labels, bins = numLabels)$ # normalize the histogram, such that it sums to one hist = hist.astype("float") hist /= hist.sum() # return the histogram return hist

```
def plot_colors(hist, cluster_centers_):
  # initialize the bar chart representing the relative frequency
  # of each of the colors
  bar = np.zeros((50, 300, 3), dtype="uint8")
  startX = 0# loop over the percentage of each cluster and the color of
  # each cluster
  for (percent, color) in zip(hist, cluster_centers_):
    # plot the relative percentage of each cluster
    endX = startX + (percent * 300)import cv2
    cv2.rectangle(bar, (int(startX), 0), (int(endX), 50),
           color.astype("uint8").tolist(), -1)
    startX = endX# return the bar chart
  return bar
class KMeans:
  def _init_(self, n_clusters=8, max_iter=300, tol=1e-4):
    self.n_clusters = n_clusters
    self.max iter = max iter
    self.tol = tol
  def fit(self, X):
    self.labels_ = np.zeros(X.shape[0])
    self.cluster_centers_ = np.random.uniform(X.min(), X.max(), size=(self.n_clusters, X.shape[1]))
    for tmp_i in range(self.max_iter):
      self.labels_ = np.argmin(np.linalg.norm(X[:, np.newaxis, :] - self.cluster_centers_, axis=2), axis=1)
      new_centers = np.array([X[self.labels_ == clus].mean(axis=0) for clus in range(self.n_clusters)])
      if np.linalg.norm(self.cluster_centers_ - new_centers) < self.tol:
        break
      self.cluster_centers_ = new_centers
```
def predict(self, X): return np.argmin(np.linalg.norm(X[:, np.newaxis, :] - self.cluster\_centers\_, axis=2), axis=1)

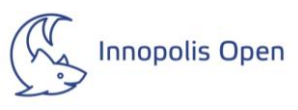

```
def find_most_common_color(path, name):
   # open the txt file with the image
   img = np.loadtxt(path)
   # convert to RGB
   img = rgb_to_hsv(img)
   # save image as txt file with width and height
   if name in should_not_check:
     return None
   print("")
   print(name)
   line = str(img.shape[0]) + ' ' + str(img.shape[1])
   img_data = img.reshape(-1, 3)
   with open('tests\\' + name, 'w') as f:
     for pixel in img_data:
       #convert pixel to hex
       hex_color = '%02x%02x%02x' % (pixel[0], pixel[1], pixel[2])
       f.write(hex_color + ' ')
   # np.savetxt('tests\\' + name, img_data, fmt='%d')
   with open('tests\\' + name, 'r+') as f:
     content = f.read()
     f.seek(0, 0)
     f.write(line.rstrip('\r\n') + '\n' + content)
   # reshape the image to be a list of pixels
   img = img.reshape((img.shape[0] * img.shape[1], 3))
   # cluster the pixel intensities
   clt = KMeans(n_clusters=3)
   clt.fit(img)
   # build a histogram of clusters and then create a figure
   # representing the number of pixels labeled to each color
   hist = centroid_histogram(clt)
   bar = plot_colors(hist, clt.cluster_centers_)
   # show our color bart in descending order
   plt.figure()
   plt.axis("off")
   plt.imshow(bar)
   # save image in the folder 'color_histograms'
   plt.savefig('color_histograms/' + name + '.png')
   # find the most common color
   most_common_color = clt.cluster_centers_[np.argmax(hist)]
   return most_common_color
# RGB to HSV without cv2
def rgb_to_hsv(color):
  r, g, b = list(map(int, color)) print(r, g, b)
   r, g, b = r / 255.0, g / 255.0, b / 255.0
  cmax = max(r, g, b)cmin = min(r, g, b) diff = cmax - cmin
   if cmax == cmin:
    h = 0 elif cmax == r:
    h = (60 * ((q - b) / diff) + 360) % 360
   elif cmax == g:
    h = (60 * ((b - r) / diff) + 120) % 360
   elif cmax == b:
    h = (60 * ((r - g) / diff) + 240) % 360
  if cmax == 0:
    s = 0 else:
     s = (diff / cmax) * 256
  v = cmax * 256
   return list(map(int, [h, s, v]))
def color_to_answer(color):
   # RGB to HSV
   hsv = rgb_to_hsv(color)
```
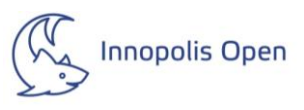

 # get color description print(hsv) color\_description = get\_color\_description(hsv) return color\_description

check\_colors = [((0, 20, 60, 255, 125, 255), 'RED'), ((21, 60, 60, 255, 125, 255), 'YELLOW'), ((61, 90, 60, 255, 125, 255), 'GREEN'), ((91, 120, 60, 255, 125, 255), 'GREEN'), ((121, 155, 60, 255, 125, 255), 'GREEN'), ((156, 180, 60, 255, 125, 255), 'BLUE'), ((181, 200, 60, 255, 125, 255), 'BLUE'), ((201, 260, 60, 255, 125, 255), 'BLUE'), ((261, 300, 60, 255, 125, 255), 'PINK'), ((301, 316, 60, 255, 125, 255), 'PINK'), ((317, 344, 60, 255, 125, 255), 'PINK'), ((345, 359, 60, 255, 125, 255), 'RED'), ((266, 338, 30, 255, 200, 255), 'PINK'), ((300, 359, 100, 160, 50, 200), 'RED'), ((266, 316, 20, 255, 80, 255), 'PINK'), ((156, 220, 20, 255, 200, 255), 'BLUE'), ((0, 359, 0, 125, 125, 255), 'WHITE'), ((0, 359, 0, 255, 0, 124), 'BLACK')]

```
def get_color_description(hsv):
  # H - Hue [0 - 359] hsv[0]
   # S - Saturation [0 - 255] hsv[1]
  # V - Value [0 - 255] hsv[2]
  for tmp_color in check_colors:
    if tmp_color[0][0] <= hsv[0] <= tmp_color[0][1] and tmp_color[0][2] <= hsv[1] <= tmp_color[0][3] and \
         tmp_color[0][4] <= hsv[2] <= tmp_color[0][5]:
       return tmp_color[1]
  return 'UNKNOWN'
```

```
should_not_check = []
```
def what\_to\_check(tests\_names): for test in tests\_names: test\_name = test.split('.')[0] should\_not\_check.append(test\_name)

```
if __name__ == '__main__':
   # create directories if it doesn't exist
   if not os.path.exists('color_histograms'):
     os.makedirs('color_histograms')
   # load all images from the folder 'task15\pictures'
   path = 'task15\\pictures'
   images = os.listdir(path)
   path2 = 'task15\\color_histograms'
   tests = os.listdir(path2)
   what_to_check(tests)
   for image in images:
     image_name = image.split('.')[0]
     image_path = os.path.join(path, image)
     try:
       answ = find_most_common_color(image_path, image_name)
       if answ is not None:
          answ = color_to_answer(answ)
         print(answ)
          with open(image_name + '.clue', 'w') as f:
            f.write(answ)
     except:
       print('Error:' + image_name)
```
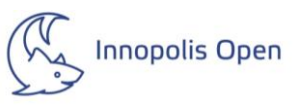

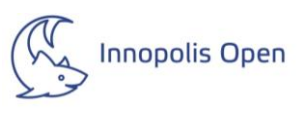

### **Вторая часть задач**

# <span id="page-15-1"></span><span id="page-15-0"></span>**Задача на оптимизацию работы лидара (2.1.1)**

# **Продолжение задачи(1.1.3)**

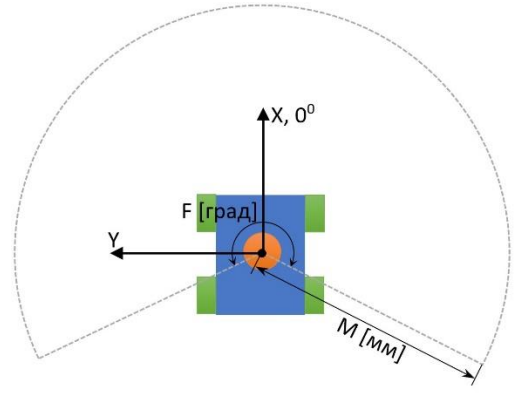

Изображение системы

Робот оборудован LIDAR'ом. Угол его сканирования F градусов, на эти F градусов приходится P измерений LIDAR'а. Максимальное расстояние измерения - до М миллиметров. Если LIDAR не видит объекта, то соответствующее измерение имеет максимальное значение. Нулевые координаты декартовой системы координат OXY совпадают с центром LIDAR'а, от которого он измеряет расстояние. Ось Х этой системы координат совпадает с серединой сектора сканирования LIDAR'а. Кроме того, в системе присутствует полярная система координат. Ее полюс совпадает с началом декартовой системы координат и центром лидара. А полярная ось (нулевой луч) совпадает с осью Х декартовой системы координат.

Контроллер робота не успевает обрабатывать все показания LIDAR'а с требуемым быстродействием. Гарантируется, что LIDAR видит один объект из следующего списка: параллелепипед / куб (тип 1), цилиндр (тип 2), прямая стена (тип 3), стена с выпуклым углом (тип 4), стена с вогнутым углом (тип 5). Гарантируется, что объект занимает не менее 1/10 от всего числа измерений (от числа P).

#### **Формат входных данных**

Первая строка содержит целое число  $-F$  – угол в градусах ( $F \in [1, 360]$ ).

Вторая строка содержит целое число  $-P$  – количество измерений ( $P \in [1, 4096]$ ).

Третья строка содержит целое число  $-M -$  дистанция измерения LIDAR'а в миллиметрах ( $M \in [1; 4000]$ ).

Четвертая строка содержит  $P$  целых чисел - показания LIDAR'а.

#### **Формат выходных данных**

Целое число - тип объекта, который зафиксировал LIDAR.

#### **Комментарии**

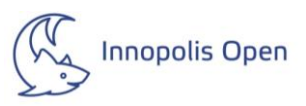

Готовые библиотеки для решения задачи использовать запрещено. Примеры входных данных представлены по ссылке и не выводятся в самом задании.

Математическая система совпадает с задачами 1.1.2 и 1.1.3

#### **Примеры**

Примеры тестовых полигонов представлены по [данной](http://bit.ly/3HrKDLn) ссылке.

#### **Решение**

#### Псевдокод решения:

Read the angle F in degrees. Read the number of dimensions P. Read the lidar measurement distance M in millimeters. Read the P lidar readings and store them in a list called m. Calculate the angle between each lidar measurement:

If P is odd, divide F by 2 and then divide it by  $(P // 2)$ . Store the result in delta\_angle. If P is even, divide F by (P - 1) and store the result in delta\_angle. Set the scanning angle s to F divided by 2.

Create an empty list called result to store intermediate results.

Create an empty list called temp to store transformed lidar readings.

Set x1 and y1 to positive infinity to initialize the coordinates of the first lidar measurement.

Create empty lists called xs1, ys1, xs2, ys2 to store intermediate coordinates.

Iterate from 0 to P-1: a. Check if the lidar reading m[i] is not equal to M:

Create a 2D point g with the coordinates [m[i], 0]. Convert the scanning angle s to radians and store it in sf. Create a rotation matrix using sf and store it in a variable called rotation\_matrix. Apply the rotation matrix to the point g, and store the result in a 2D point called x. Invert the sign of the y-coordinate of x. Append x to the temp list. b. Subtract delta\_angle from the scanning angle s. Assign the transformed lidar readings from the temp list to the coords variable.

Set x1 and y1 to the x and y coordinates of the first point in coords.

Set x2 and y2 to the x and y coordinates of the last point in coords.

Create an empty set called m\_values to store the rounded distances between points.

Iterate over the coordinates  $(x, y)$  in coords[1:-1]:

Calculate the distance d as the sum of the Euclidean distances between  $(x1, y1)$  and  $(x, y)$  and between  $(x2, y2)$  and  $(x, y)$ . Round the distance d to the nearest integer and add it to the m\_values set. If the size of the m\_values set is less than or equal to 3:

Print 3 (indicating a straight wall type) and exit. Set xc1 and yc1 to the coordinates of the middle point in coords.

Set xc2 and yc2 to the coordinates of the center between (x1, y1) and (x2, y2).

Set x3 and y3 to 0, 0 as the initial coordinates.

Set ds to negative infinity to store the maximum distance.

Iterate over the coordinates (x, y) in coords[1:-1]:

Calculate the distance d as the sum of the Euclidean distances between  $(x1, y1)$  and  $(x, y)$  and between  $(x2, y2)$  and  $(x, y)$ . If the distance d is greater than ds, update x3 and y3 with the current (x, y) coordinates, and update ds with d. Set p1 to [x1, y1].

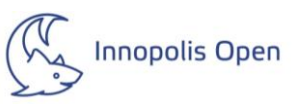

Set p2 to [x2, y2].

Set p3 to [x3, y3].

Calculate the angle between p1-p3 and p2-p3 using the calculate\_angle function.

Calculate the Euclidean distances am and bm between p1-p2 and p4-p3, respectively. Calculate the cosine of the angle using the dot product of the vectors a and b divided by (am \* bm). Use the inverse cosine (acos) function to calculate the angle in radians. Convert the angle to degrees and round it to the nearest integer. Assign the angle to a variable called angle. If the angle is equal to 90 and the distance from  $(0, 0)$  to  $(x3, y3)$  is less than the distance from  $(0, 0)$  to  $(xc2, yc2)$ : Print 1 (indicating a parallelepiped/cube type) and exit.

If the distance from (0, 0) to (x3, y3) is greater than the distance from (0, 0) to (xc2, yc2):

Print 5 (indicating a wall with a concave angle type) and exit. Create an empty set called m\_values to store the rounded distances between points.

Iterate over the coordinates (x, y) in coords[1:coords.index([x3, y3])]:

Calculate the distance d as the sum of the Euclidean distances between (x1, y1) and (x, y) and between (x3, y3) and (x, y). Round the distance d to the nearest integer and add it to the m\_values set. If the size of the m\_values set is less than or equal to 2:

Print 4 (indicating a wall with a convex angle type). Otherwise:

Print 2 (indicating a cylinder type).

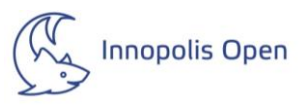

# **Задача на регулировку автоматизированного поезда (2.1.2)**

<span id="page-18-0"></span>Автоматизированный поезд с ПИД-контроллером движется вдоль заданного пути

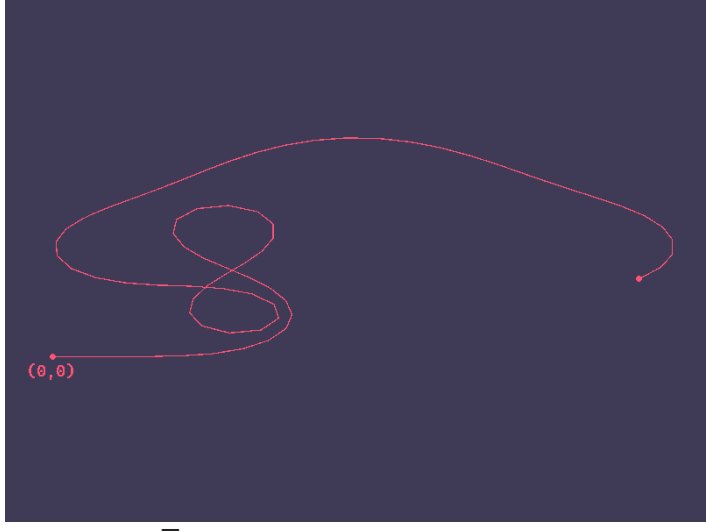

Пример движения поезда

Известен путь движения поезда в виде  $N$  последовательных точек, расстояние между которыми равно  $\Delta x$  =  $const$  = 1 м. Изначальная скорость поезда равна V, масса поезда равна М. Движение между соседними точками можно считать линейно-направленным и равноускоренным. Ускорение поезда происходит контролируемо с коллинеарной направлению движения силой  $F^*(0 \leq |F^*| \leq FmaxF_{max})$ .

Для упрощения считается, что других сил на поезд не оказывается, и изменение направления движения поезда не влияет на модуль его скорости (трение отсутствует). Изменение  $F^*$  применяется ПИД-контроллером мгновенно. При движении поезд сходит с рельс, если его модуль скорости  $|V|$  превышает максимальную скорость для текущего участка *Vmax*0, задаваемую следующим образом:

$$
V_{max0} = V_{max}*2 - (1 - cos\alpha) * V_{factor}
$$

*Vfactor*=*const*=500

Где  $Vmax$  - максимальная скорость для прямого участка пути ( $\alpha$  = 0). Угол  $\alpha$  является углом между текущим  $(BC^*)$  и предыдущим  $(AB^*)$  направлениями движения поезда (P) на сегментах пути:

$$
\begin{array}{c}\n C \\
 P \\
 \hline\n \end{array}
$$

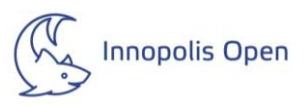

Движение поезда происходит с автоматизированным регулированием [стандартного](https://ru.wikipedia.org/wiki/%D0%9F%D0%98%D0%94-%D1%80%D0%B5%D0%B3%D1%83%D0%BB%D1%8F%D1%82%D0%BE%D1%80)  ПИД-[контроллера,](https://ru.wikipedia.org/wiki/%D0%9F%D0%98%D0%94-%D1%80%D0%B5%D0%B3%D1%83%D0%BB%D1%8F%D1%82%D0%BE%D1%80) коэффициенты *CP*, *CI*, *C<sup>D</sup>* которого известны. Ошибка контроллера  $E$ 0 $E$ 0 в момент времени равна:

$$
E0=43*V_{max0}-V_0
$$

Где *V*<sup>0</sup> - текущая скорость поезда. *E*<sup>0</sup> напрямую численно передается для регулирования  $F^*$  в ПИД-контроллер:

$$
C_{out}=C_{P}*e(t)+C_{I}*fe(t)*dt+C_{D}*dt\neq e(t)
$$

ПИД-контроллер производит все обновления с частотой  $FREO = const = 1000 \Gamma \mu$ .

# **Формат входных данных**

Первая строка содержит 1 целое число и 4 вещественных числа соответственно через пробел: *N*, *V*, *Fmax*, *M*, *Pmax*, где:

- $\bm{\cdot}$  N количество точек пути поезда ( $0$ < $N$ < $10^4$  );
- $\bm{\cdot}$   $V$  начальная скорость поезда в м/с ( $0$ < $V$ < $10^2$ );

• *Fmax*— модуль максимально применимой ПИД-контроллером силой в ньютонах  $(1 < F_{max} < 10^3);$ 

 $\bm{\cdot}$  M — масса поезда в килограммах ( $1$ < $M$ < $10^3$  );

•  $P_{max}$ — максимальный импульс поезда ( $P_{max}$ =  $M * V_{max}$ ) для движения по прямой ( $\alpha$  = 0) в кг\*м/с (1<*Pmax*<10 4 ).

Вторая строка содержит 3 вещественных числа соответственно через пробел: *C<sup>P</sup>* , *CI*, *CD*, где:

 $\cdot$  C $_{P}$  — пропорциональная составляющая ПИД-контролера ( $0<=$ C $_{P}<$ 1 $0^{2}$ );

 $\cdot$  C*I*— интегрирующая составляющая ПИД-контролера ( $0<=$ C*I*< $10^2$ );

• C $\emph{D}$ – дифференцирующая составляющая ПИД-контролера ( $0$ <= $\emph{Co}$ <10<sup>2</sup>);

Далее идут  $N$  строк, состоящие из 2 вещественных числа через пробел:  $X, Y$ :

 $\bm{\cdot}$  X — координата пути по оси X в метрах ( $-10^6$ < $X$ < $10^6$ );

• *Y —* координата пути по оси Y в метрах ( $-10^6$ < $Y$ < $10^6$ ).

# **Формат выходных данных**

Первая строка — единственное слово  $\textit{DONE}$ , если симуляция произведена успешно. Слово FAIL, если происходит нарушение указанных требований к скорости поезда;

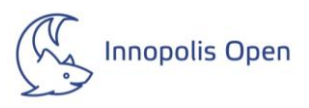

Вторая строка - одно вещественное число с точностью до сотых - время Т в секундах в рамках допустимой ошибки, за которое поезд пройдет указанный или доступный путь:

 $T_{correct}*0.95\leq T\leq T_{correct}*1.05$ 

### Комментарии

Готовые библиотеки для решения задачи использовать запрещено. Примеры входных данных представлены по ссылке и не выводятся в самом задании.

# Примеры

Примеры тестовых путей движения поезда представлены по данной ссылке.

Предоставленные тесты делятся на пять категорий по мере повышения сложности:

• Для тестов [1; 10] гарантируется, что  $V\gg 0$ ,  $C_P$ ,  $C_I$ ,  $C_D=0$ ,  $\forall \alpha(\alpha = const = 0)$ .

- Для тестов [11; 30] гарантируется, что  $V\gg 0$ ,  $C_P$ ,  $C_I$ ,  $C_D=0$ .
- Для тестов [31: 40] гарантируется, что  $C_I$ ,  $C_D=0$ .
- Для тестов [41; 50] гарантируется, что  $C$ =0.
- Для тестов [51; 100] дополнительных условий не предусмотрено.

# Решение

Код решения на языке Python:

```
import math
import os
def distance(x0, y0, x, y):
  dx = (x - x0)dv = (v - v0)return dx * dx + dy * dydef calc_angle_cos(x0, y0, x1, y1, x2, y2):
  VO1x = x1 - x0vOJy = yJ - yOv12x = x2 - x1v12y = y2 - y1# Dot product (v01 v12)
  dp = (v01x * v12x) + (v01y * v12y)# v01 len
  v01v = math.sqrt(v01x * v01x * v01v * v01v)
  # v12 len
  v12I = math.sqrt(v12x * v12x + v12y * v12y)# Angle cos
  a_{\text{COS}} = dp / voll / v12lreturn a_cos
def calc_max_velocity(angle_cos, VMax, VFactor):
  result = VMax * math.pow(2, -(1 - angle_cos) * VFactor)
  return result
TEST_COUNT = 100
#KP = 0.5#KI = 10.0
```
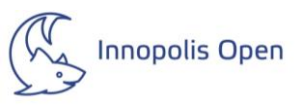

 $#KD = 0.3$ VCOEF = 500.0 for index in range(TEST\_COUNT): print('Solving Test', str(index) +  $\frac{1}{2}$  + str(TEST\_COUNT - 1) + '...') # Simulation delta time in seconds STEP\_DT = 0.001 f\_input = open(os.path.join(os.path.dirname(\_\_file\_\_), "../tests/" + str(index)), 'r') lines = f\_input.readlines() args = lines[0].split(' ')  $N = int(args[0])$  $V =$  float(args[1]) FMax = float(args[2]) M = float(args[3]) MVMax = float(args[4]) VMax = MVMax / M args = lines[1].split(' ')  $CP = float(args[0])$  CI = float(args[1]) CD = float(args[2]) # Max acceleration AMax = FMax / M # Train Velocity tr  $v = V$  # Current Sample  $cur_s = 0$  # Current per-sample distance cur $sd = 0.0$  # Controller integral  $c_i = 0.0$  # Current time (answer)  $t = 0.0$  # Previous sample pos  $x0 = 0.0$  $y0 = 0.0$  # Previous error  $prev_e = 0.0$  $#$  Fail flag fl\_fail = False  $debug_d = 0.0$  debug\_max\_alpha = 0.0 debug\_min\_alpha = math.inf debug\_min\_deltav = math.inf while cur\_s < N: # Target sample pos s\_pos = lines[cur\_s + 2].split(' ')  $x2 = float(s\_pos[0])$  y2 = float(s\_pos[1]) # Current sample pos  $x1 = 0.0$  $v1 = 0.0$ if  $cur\_s > 0$ : ps\_pos = lines[cur\_s + 1].split(' ') x1 = float(ps\_pos[0]) y1 = float(ps\_pos[1]) # Distance between current and previous samples s\_d = distance(x1, y1, x2, y2) s\_maxvelocity = VMax s\_angle\_cos = 0.0 if  $cur\_s > 1$ : s\_angle\_cos = calc\_angle\_cos(x0, y0, x1, y1, x2, y2) s\_maxvelocity = calc\_max\_velocity(s\_angle\_cos, VMax, VCOEF)

 # Current error cur\_error = s\_maxvelocity \* 3.0 / 4.0 - tr\_v

#print('MIN DELTA VELOCITY: ', debug\_min\_deltav)

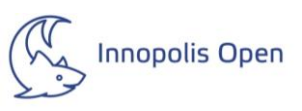

```
 c_i += cur_error * STEP_DT
   # Current acceleration
   a = 0.0 # 0 <-> FMax / M
   f = max(min(CP * cur_error + CI * c_i + CD * (cur_error - prev_e) / STEP_DT, FMax), -FMax)
  a = f/M debug_min_deltav = min(debug_min_deltav, s_maxvelocity - tr_v)
   #print('V:', round(tr_v, 3), '/', round(s_maxvelocity, 3), 'ERR:', round(cur_error, 3), 'ACC:', round(a, 3))
  if tr v >= s_maxvelocity:
     #print('SIMULATION FAIL', str(tr_v), str(s_maxvelocity))
    fi fail = True
     break
   # Delta distance per this step
   d = (STEP_DT * tr_v) + (a * STEP_DT * STEP_DT) / 2.0
   if cur_sd > s_d:
     print("We have a problem!") #ToDo
     break
   cur_sd += d
   tr_v += a * STEP_DT
   # If we go over sample distance
   if cur_sd >= s_d:
     cur_s += 1
     cur_sd -= s_d
     debug_d += s_d
    if cur\_s > 0:
      x0 = x1y0 = y1 t += STEP_DT
   prev_e = cur_error
 f_clue = open(os.path.join(os.path.dirname(__file__), "../tests/" + str(index)) + '.clue', 'w')
 if fl_fail:
   f_clue.write('FAIL\n')
   print('Done! Fail', round(t, 2))
 else:
   f_clue.write('DONE\n')
   print('Done! Success', round(t, 2))
 f_clue.write(str(round(t, 2)))
 f_clue.close()
```